## **The Annual Financial Report**

Jacklyn Postulka, Auditor 2, Data Management Unit Joseph Testa, Auditor 1, Local Official Training Division of Local Government and School Accountability

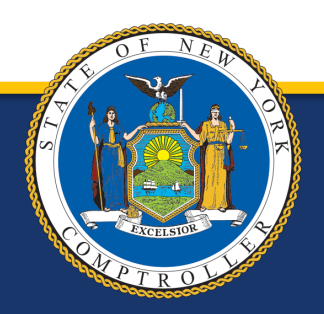

New York State Comptroller<br>THOMAS P. DINAPOLI

# **Training Objectives**

- Filing Compliance
- Getting Started
	- How to enroll in AFR
	- Navigating the system
- Differences from the old AUD
- Supplemental Schedules
- Validation Rules
- Common errors
- Training Resources

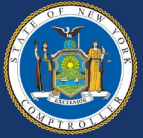

# **Filing Compliance**

### **Delinquent Filers**

- Fiscal Stress Monitoring System
	- Lists government as a non-filer
	- May affect bond ratings
- System marks current report "Available"
	- May require contacting OSC to unlock filings from past years

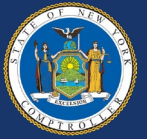

### **Application Enrollment**

- Accessed through OSC Online Services
- Update Contact information
- Chief Fiscal Officer
	- Primary Authorizer
		- Creates accounts for other users (preparers)
	- Municipality Chief Financial Officer
		- Certifies report
		- Only CFO should have this role

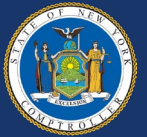

### **Application Enrollment-CFO**

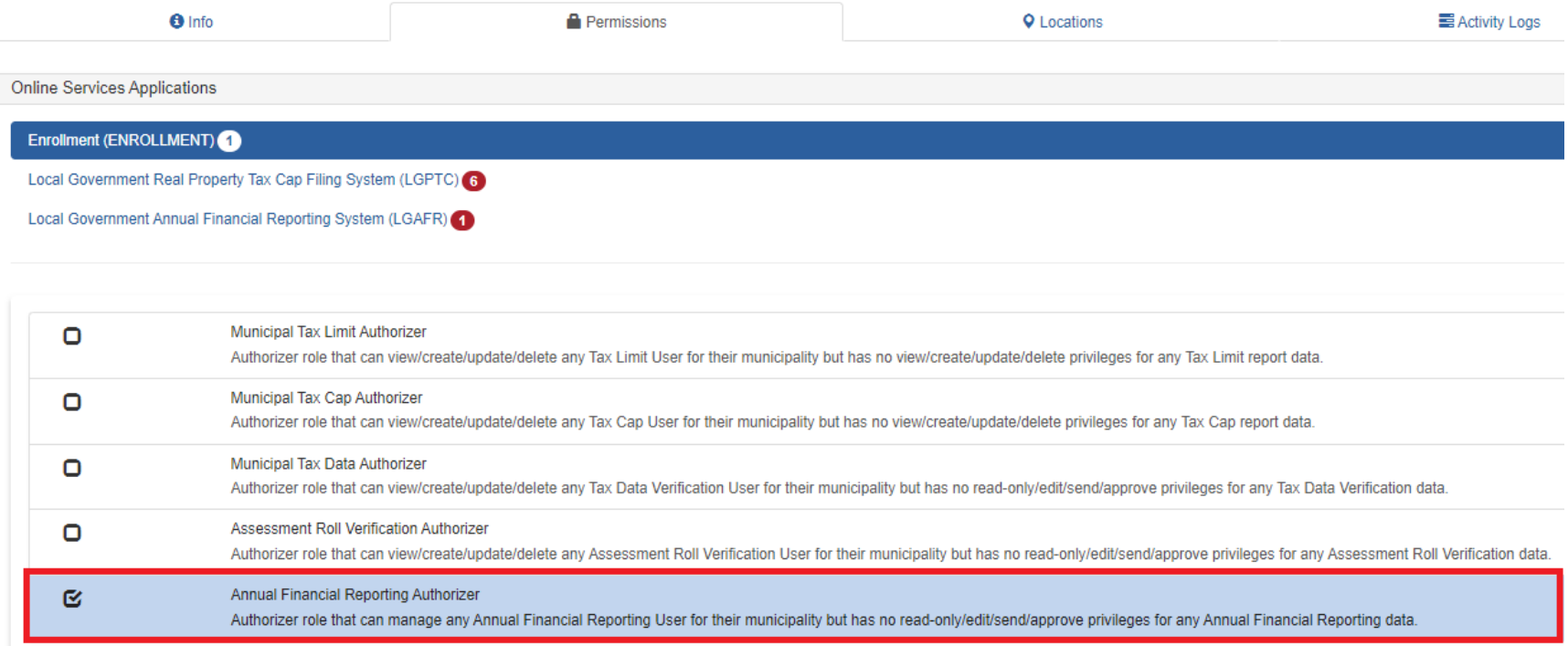

### **Primary Authorizer Access for CFO's ONLY!**

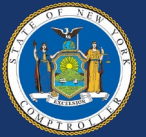

### **Application Enrollment-CFO**

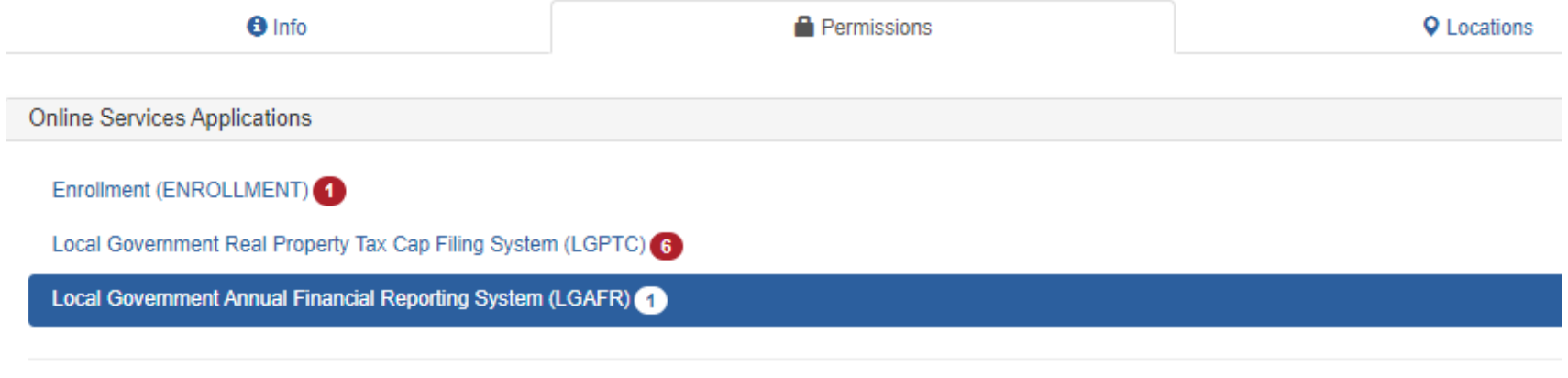

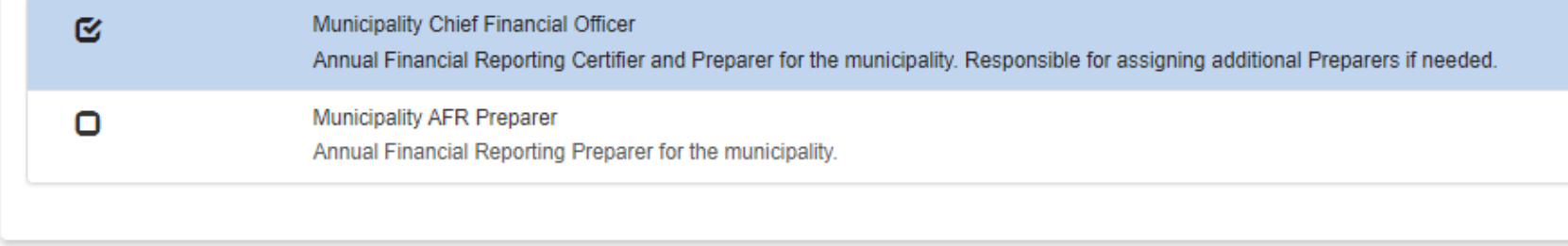

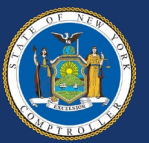

# **Getting Started Setting up Preparers**

- Do not share usernames/passwords
- Primary Authorizer creates preparer user accounts
- CFO must start filing
- CFO must select report preparer(s)

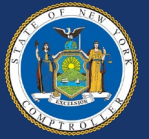

### **Setting Up Preparers**

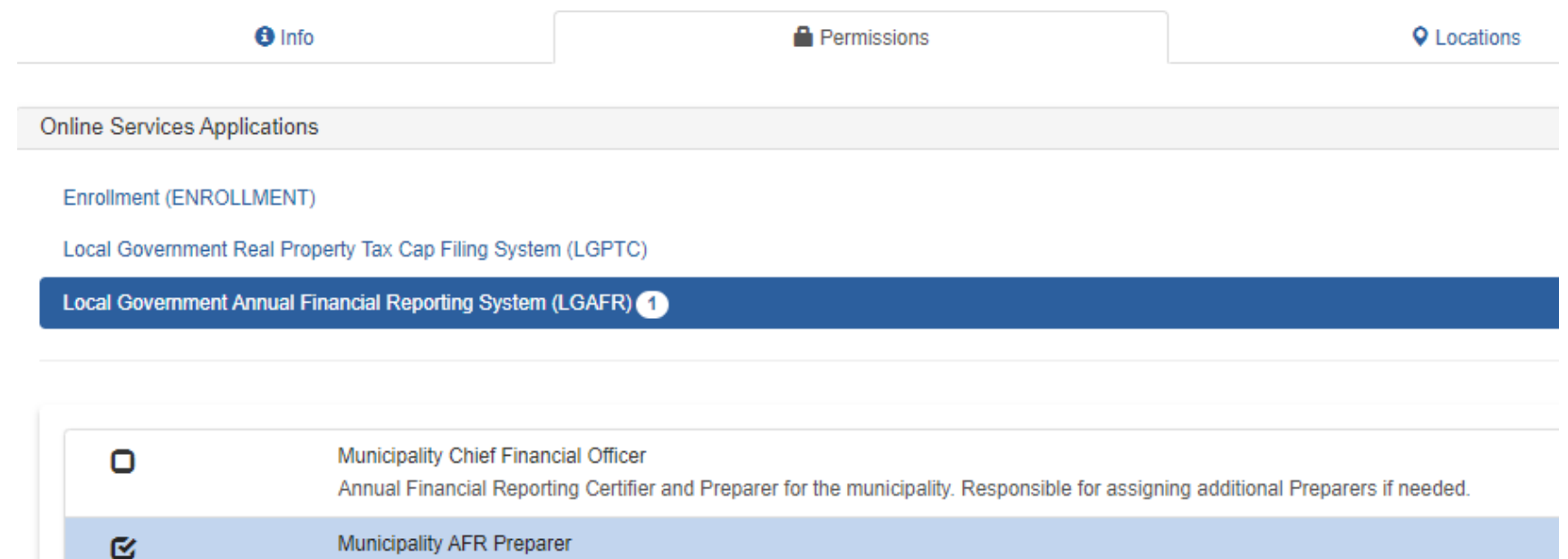

Annual Financial Reporting Preparer for the municipality.

## **Filing Selection**

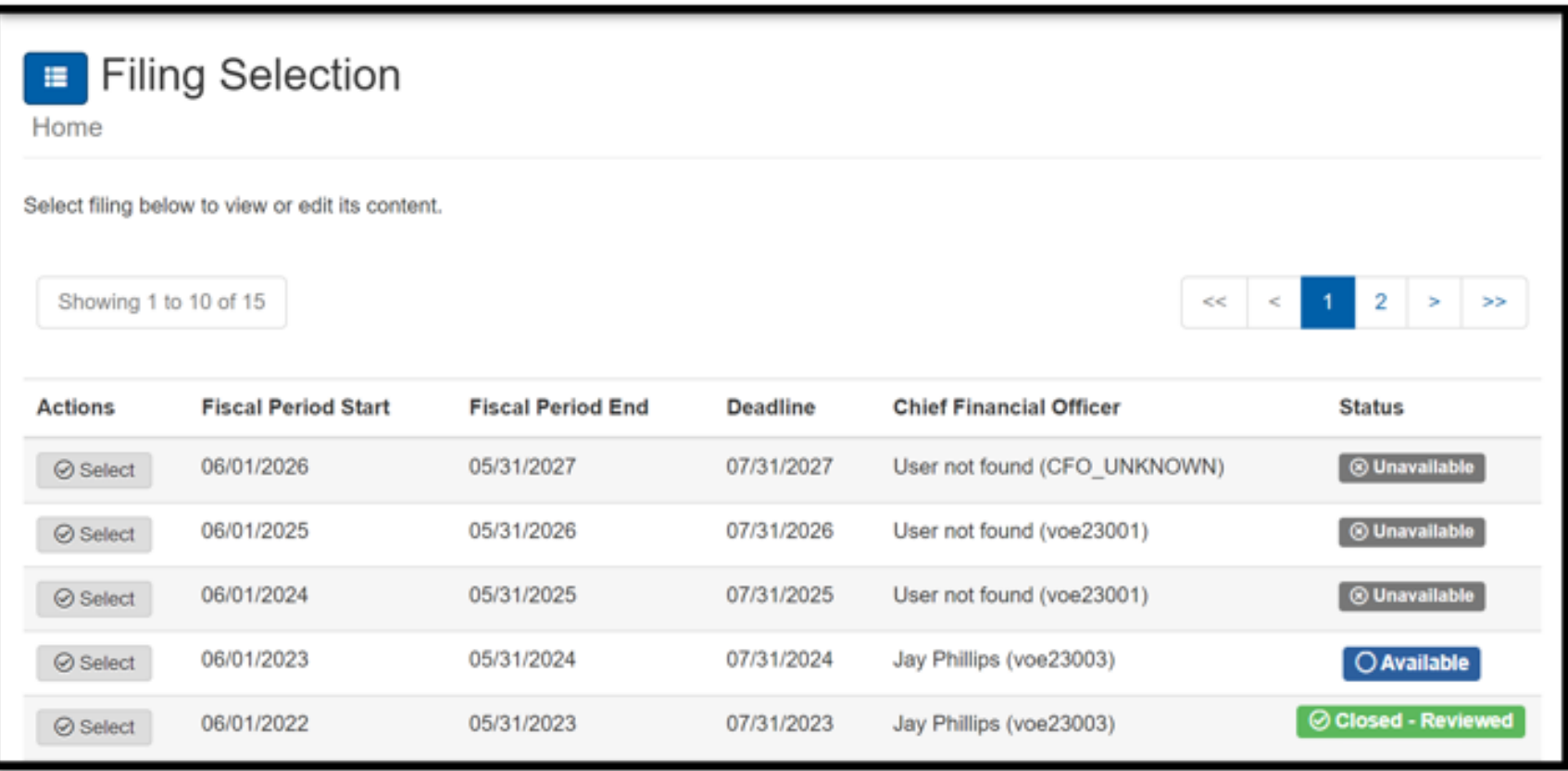

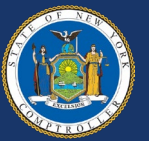

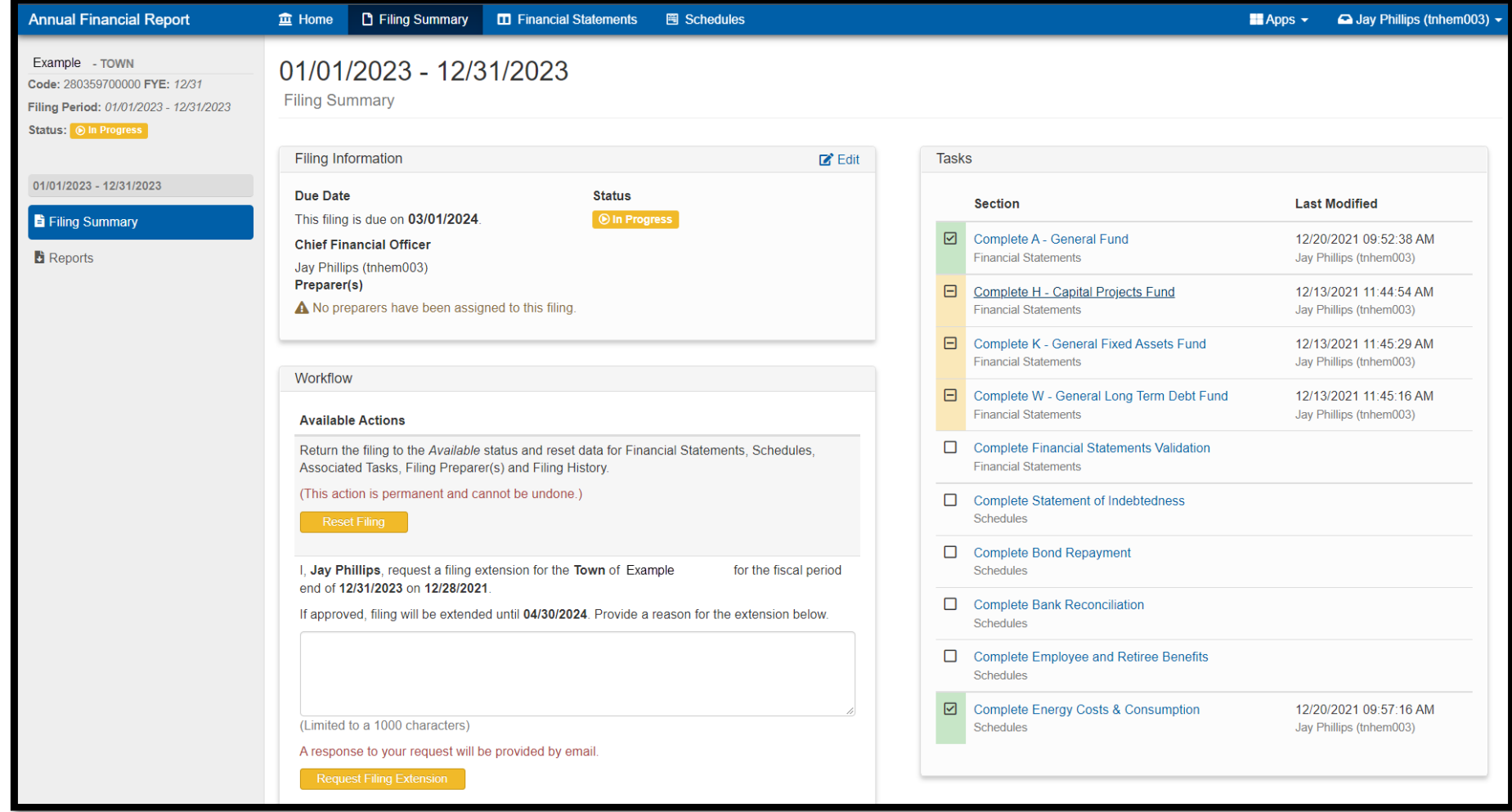

### **Filing Summary**

Create reports, select preparers, request extension, track task completion

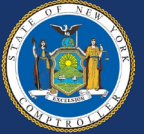

New York State Comptroller<br>THOMAS P. DINAPOLI

# **Filing Information Section**

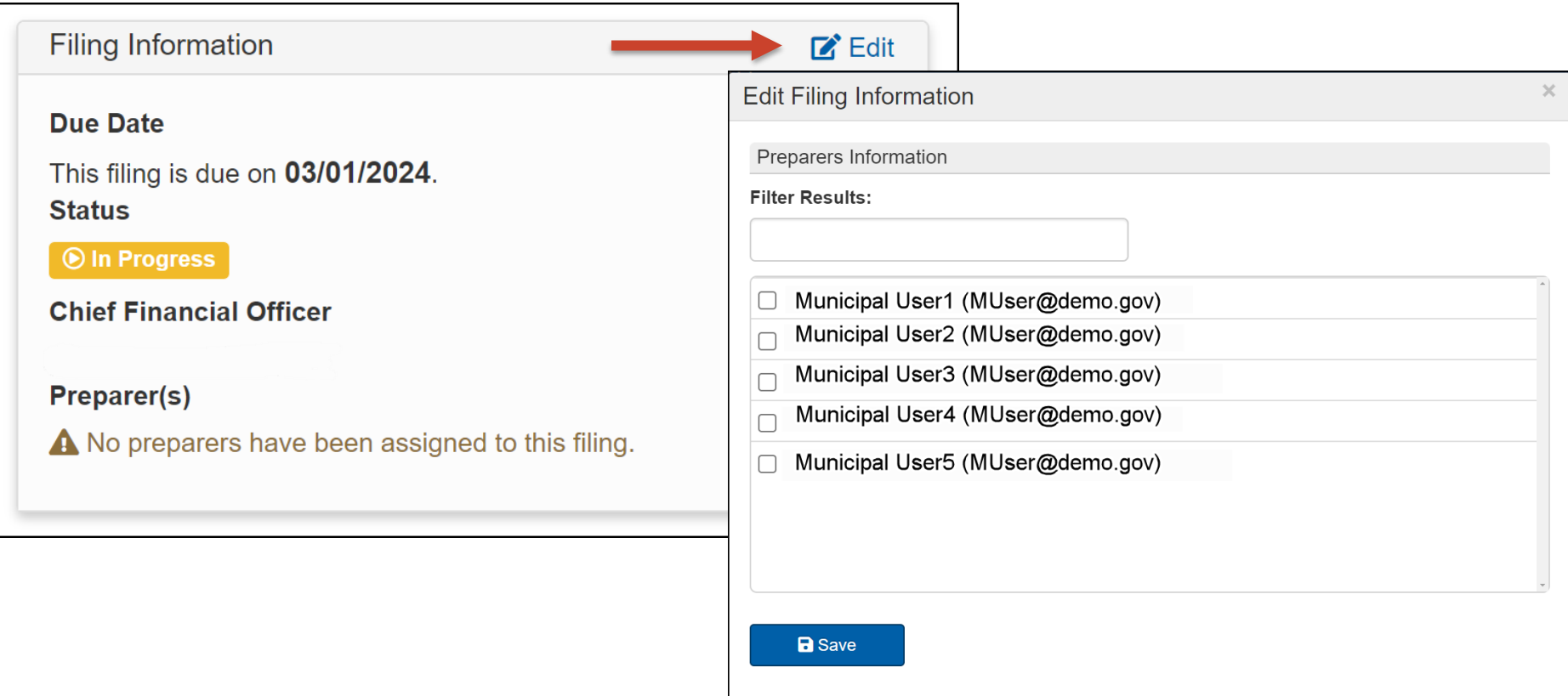

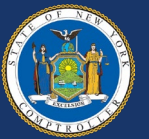

## **Workflow Section**

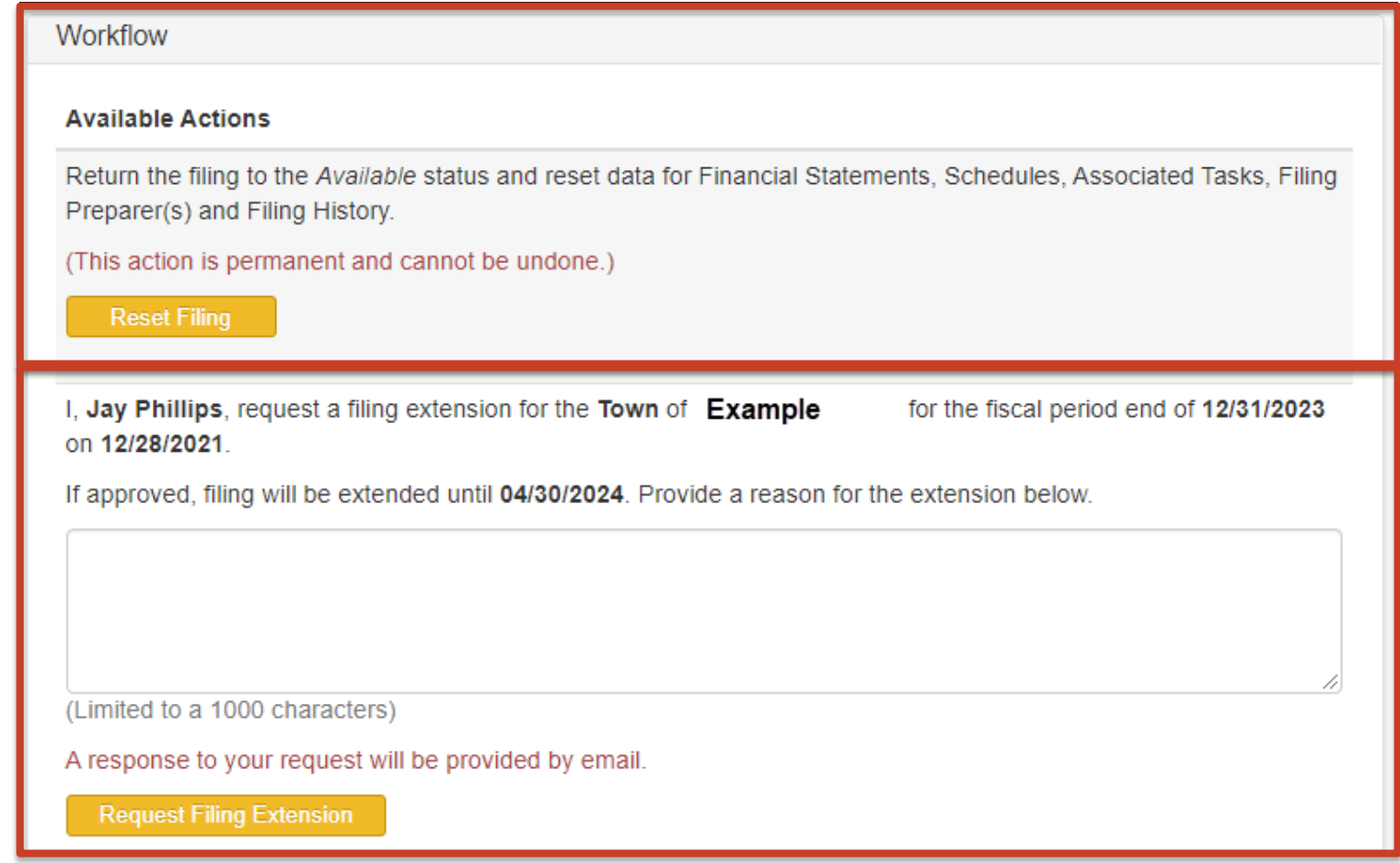

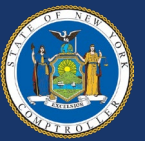

### **Tasks Section**

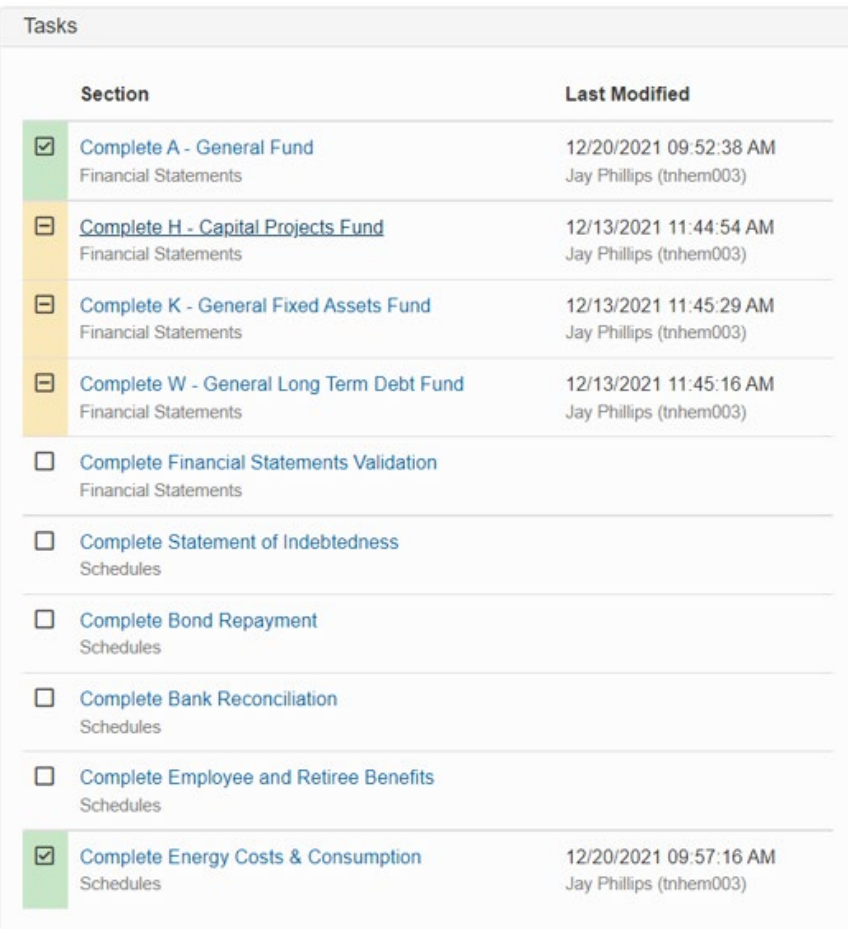

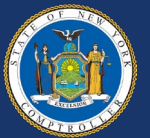

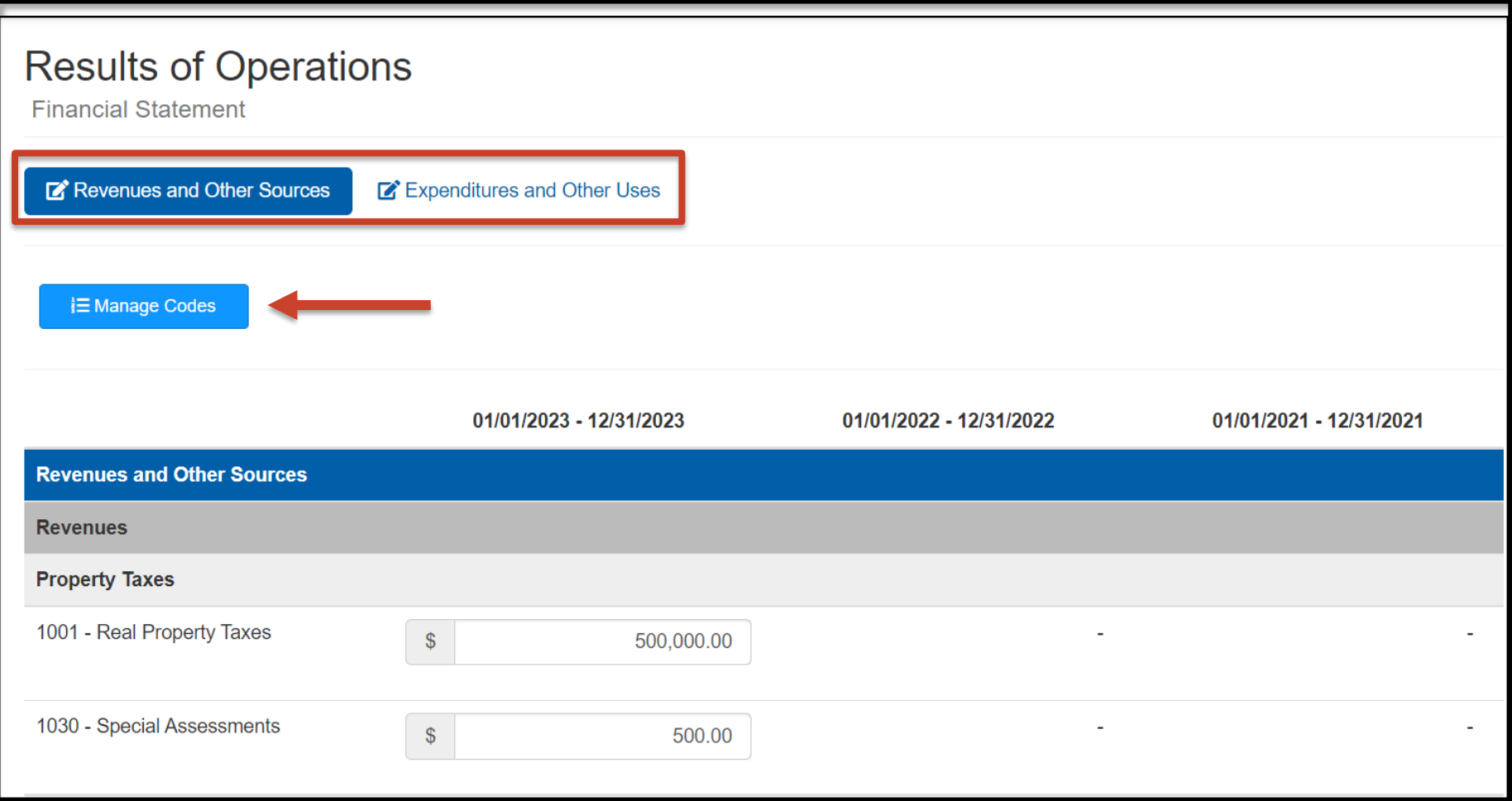

### **Managing Codes**

Adding and removing codes, data entry

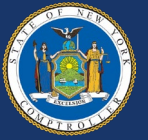

# **Financial Statements Bulk Load**

- Allows import of account code entries – Import file must be in correct format
- Two options for bulk load:
	- Replace all financials
	- Merge file with financials
- Bulk load not available for supplemental schedules

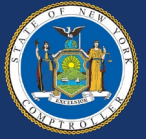

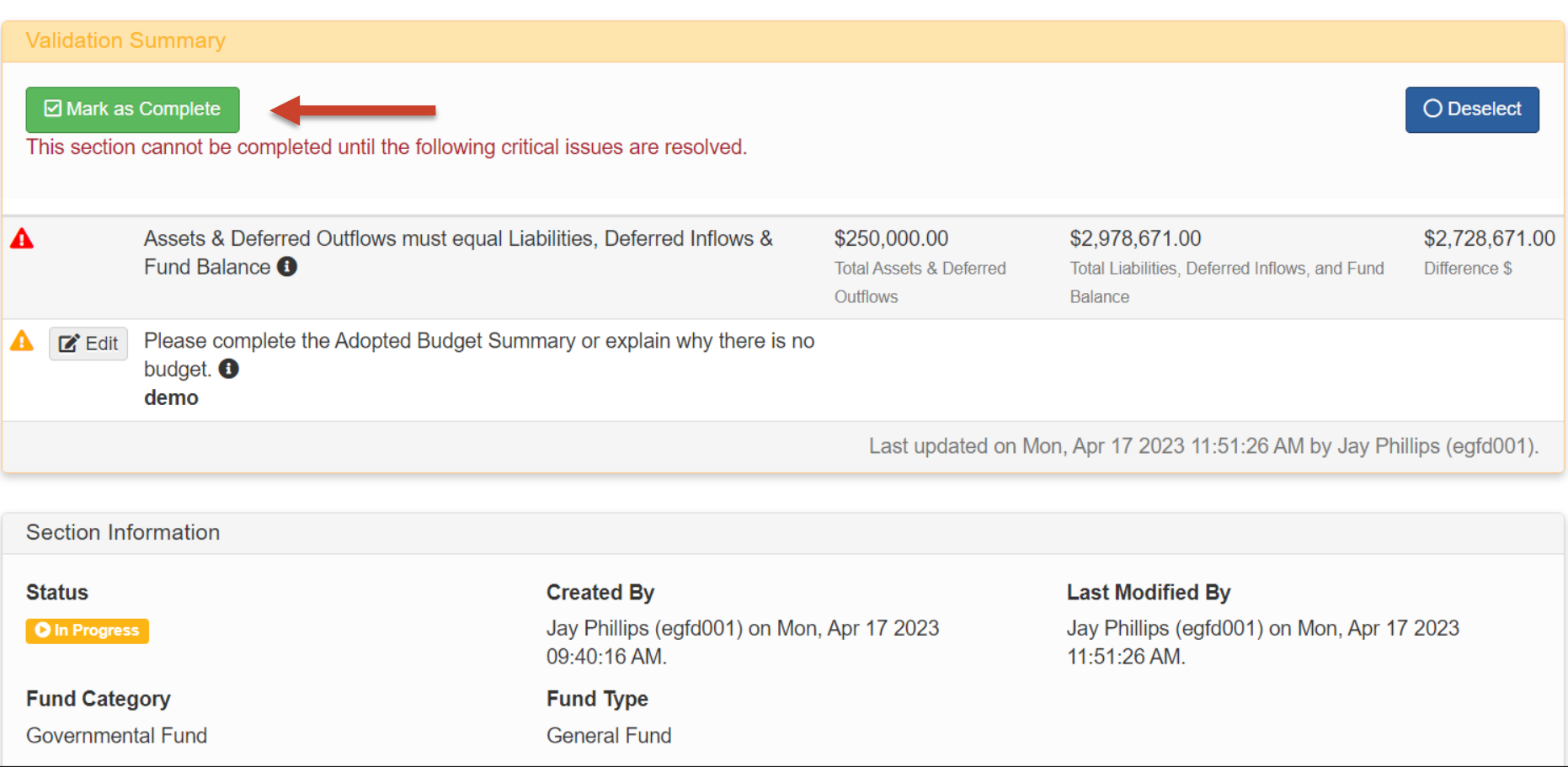

### **Fund Summary Page**

Completing a fund

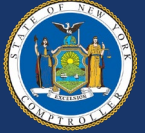

## **Financial Statements**

- Sub-funds no longer reported
	- Report aggregated as one fund
- Enterprise Fund Budget Summary
- Negative entries restricted
- New Codes
	- Code 90168 Fire Retirement expenditures
	- Code 633 Due to Financial Institution for Overdrawn Accounts

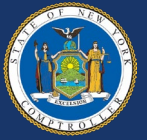

**Supplemental Schedules Completed After Financials**

- Statement of Indebtedness
- Bond Repayment

– New schedule for Annual Financial Report

- Bank Reconciliation
	- Merged with Investments and Deposits
- Employee and Retiree Benefits

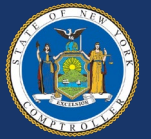

# **Statement of Indebtedness Reporting Changes**

- Bond issuance reported as one debt record
- Proprietary fund activity separated
- Debt records linked to financials
- No longer will report exempt status
- Refunded debt reporting
	- Current vs advanced refunding
- Interest expense

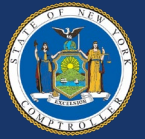

### **Proprietary Funds**

Enter the amount of the debt issued into proprietary funds \*

1,000,000.00

Amount between 0 and 1,500,000.00.

Enter the principal paid out of proprietary funds \*

 $0.00$ 

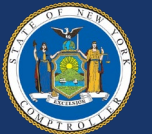

 $\mathbb{S}$ 

S

### **Responsible Funds**

- SW Special District(s) Water
- TC Custodial
- V Debt Service

SW - Special District(s) Water, V - Debt Service

 $\alpha = \alpha$ 

### Select the funds responsible for paying the debt is required

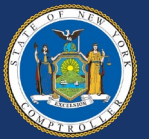

### **Principal and Interest**

Enter the principal paid during the reporting period, excluding refunded debt<sup>\*</sup>

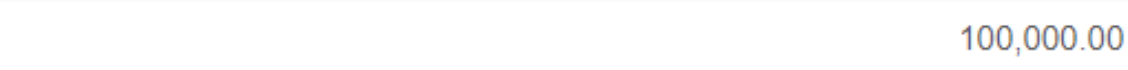

Amount between 0 and 999,999,999,999.99.

### **Total Debt Payments**

\$

\$

100,000.00

Enter the interest paid during the reporting period \*

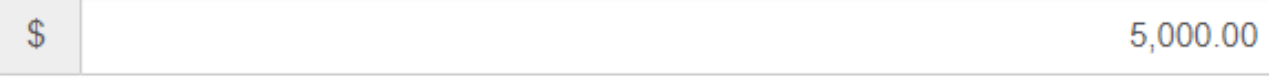

Amount between 0 and 999,999,999,999.99.

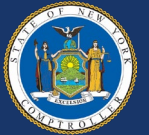

### **Bond Anticipation Note (BAN) Renewals**

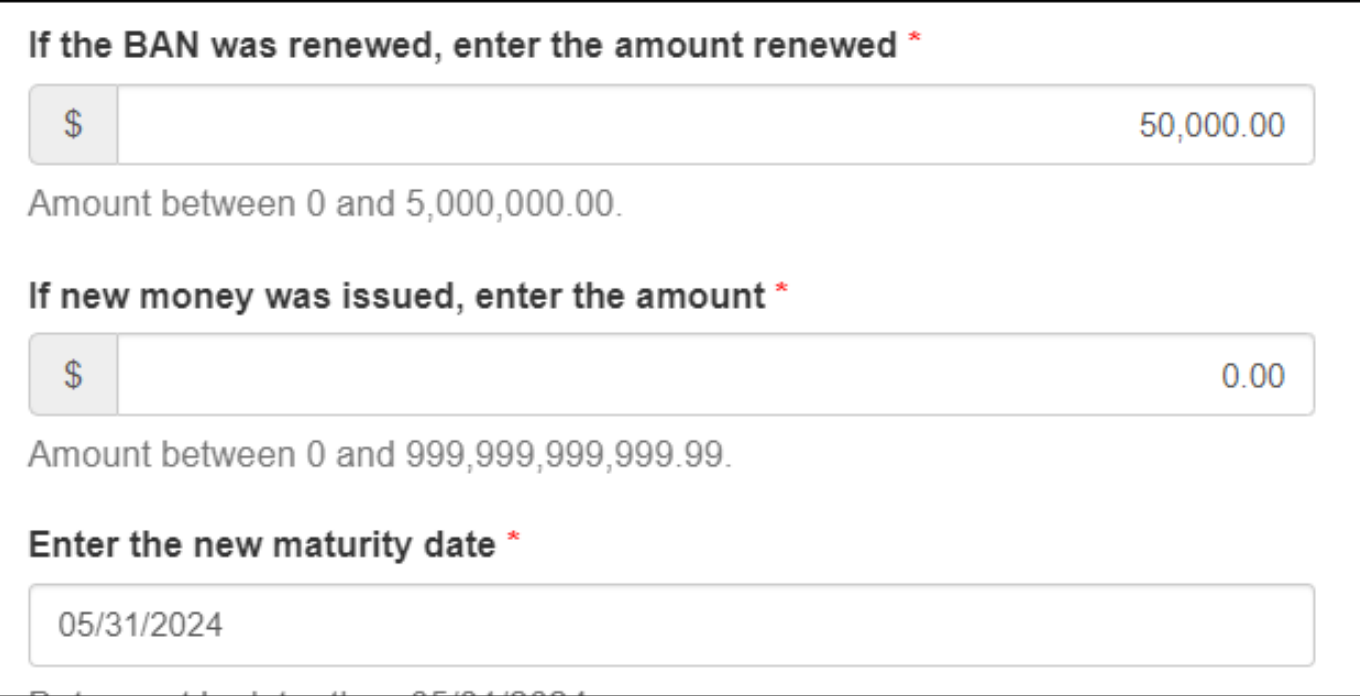

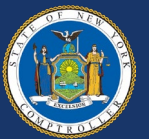

### **BANs paid with Bond Proceeds**

### Enter the amount of debt paid from bond proceeds \*

20,000.00

Amount between 0 and 999,999,999,999.99.

Enter the principal paid during the reporting period, excluding payments from bond proceeds \*

\$

\$

10,000.00

Amount between 0 and 999,999,999,999.99.

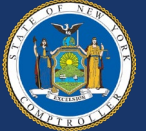

### **Bond Refunding**

If the bond was refunded, enter the amount refunded

10,000.00

Amount between 0 and 999,999,999,999.99.

### Select the type of refunding \*

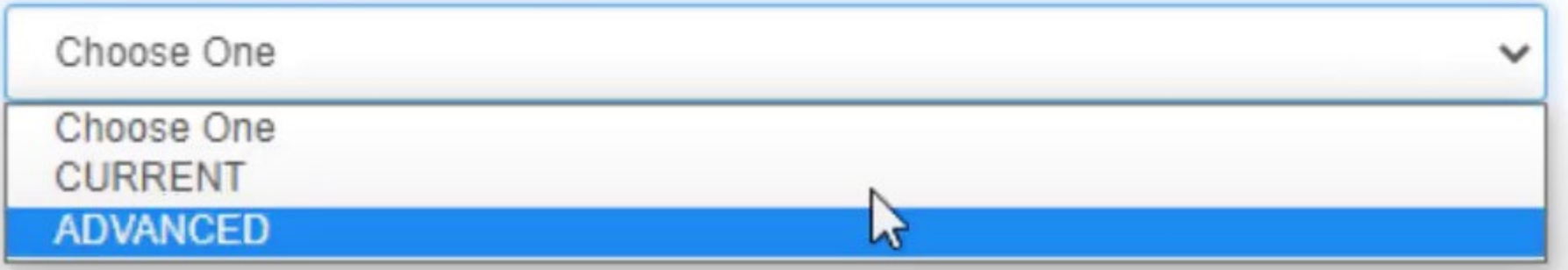

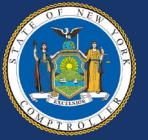

S

# **Supplemental Schedules**

### **Bond Repayment**

- Summarizes annual bond debt service
- Linked to Statement of Indebtedness (SOI)
	- SOI needs to be marked complete first
	- Principal payments should match SOI records and future maturity schedules

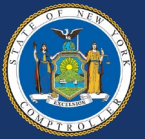

#### **Bond Repayment**

Schedule

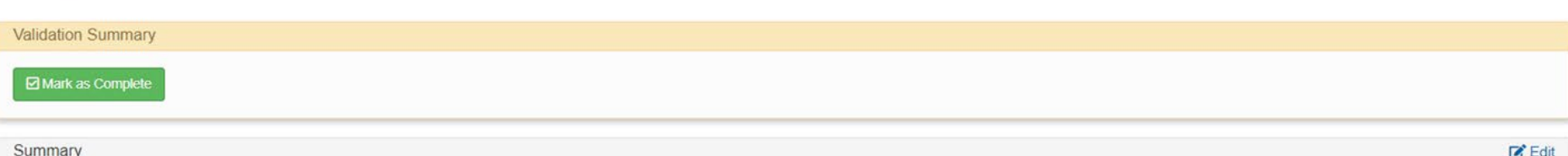

**LA EQIL** 

For each fiscal year below enter the total amount of all Bond principal and Bond interest payable for that fiscal year. The system will populate the fiscal years in the table based upon the maturity dates entered in the St Indebtedness. The Total Due Column is calculated as the total of the Principal Due and Interest Due for the individual fiscal years. The Balance column is calculated as the amount of principal outstanding for all Bonds at fiscal year. The Balance should end at zero in the last fiscal year.

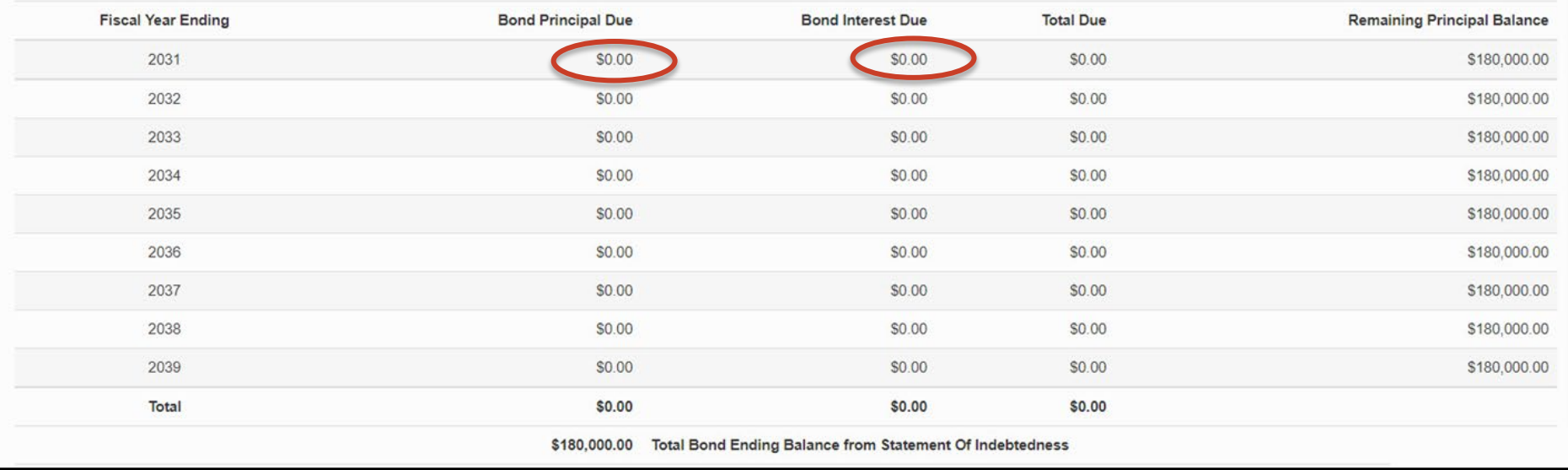

### **Report annual bond principal and interest payments**

Validation will compare against Statement of Indebtedness

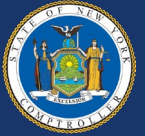

# **Supplemental Schedules**

### **Bank Reconciliation**

- Bank accounts linked to funds – Cash balances should match cash codes
- Collateralization of deposits and investments

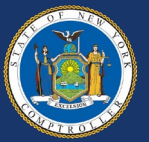

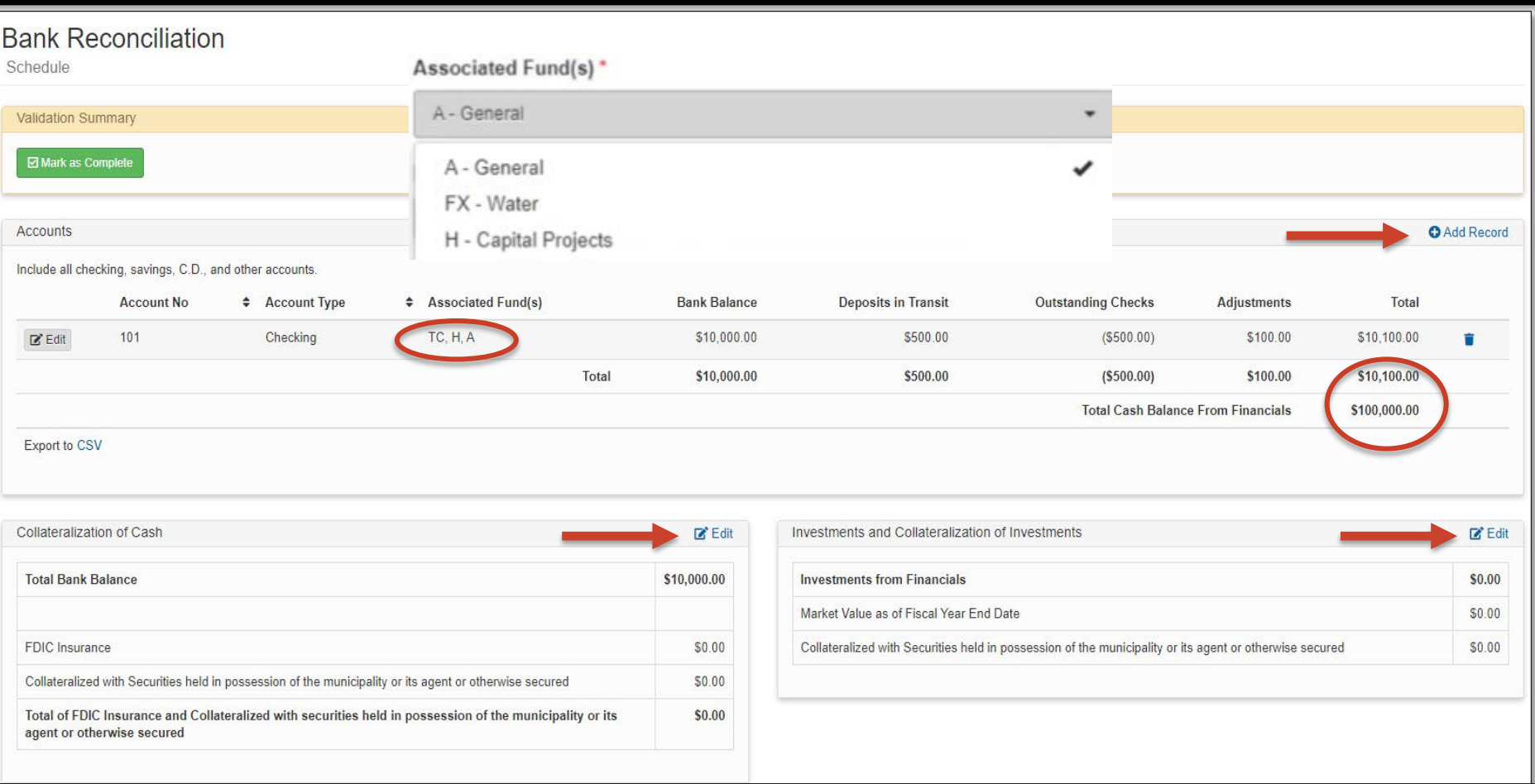

### **Complete all three sections**

Validation rules will compare balances against financial statements

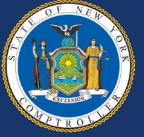

# **Supplemental Schedules**

### **Employee and Retiree Benefits**

- New Disclaimer Option
- Clarifies/summarizes objects of employee benefit expenditures
	- Reconciles distributed employee benefit expenditures
	- Benefits reported must be equal to or greater than amounts in corresponding account code

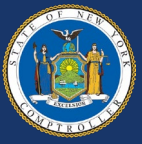

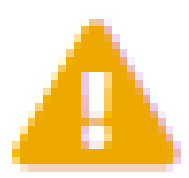

### **Non-Critical vs. Critical**

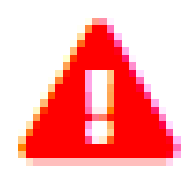

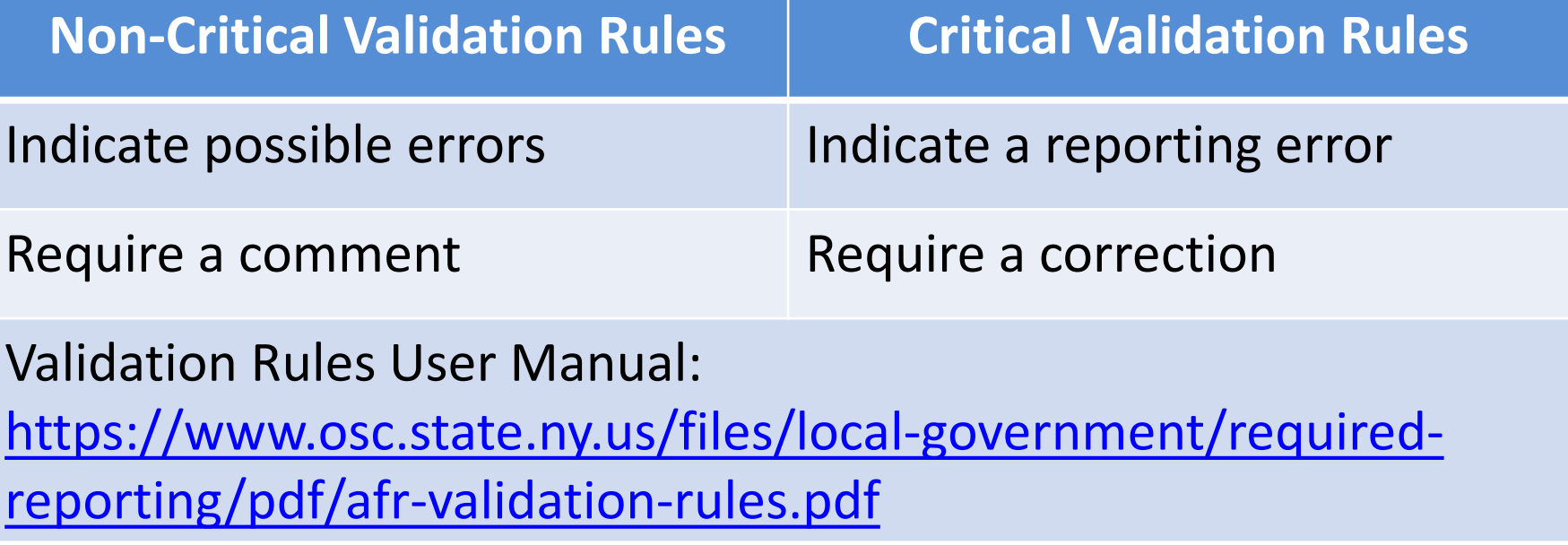

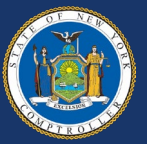

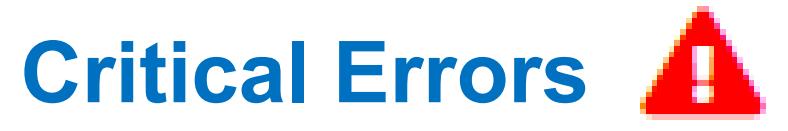

• Balance Sheet

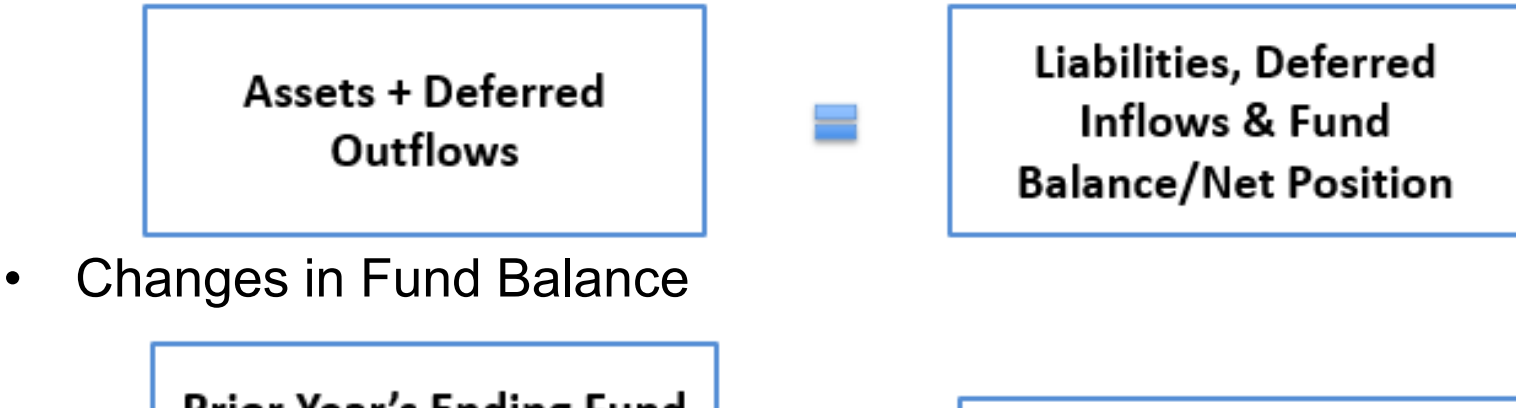

Prior Year's Ending Fund **Balance/Net Position** + Revenues - Expenditures

= End of Year Fund **Balance/Net Position** 

Total Fund Balance/Net Position Reported on the **Balance Sheet** 

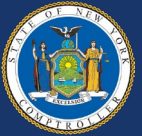

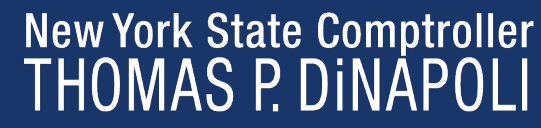

### **Non-Critical Validation Rules**

- Budget out of balance or left blank
- A new fund was added
- A fund is no longer being used
- Due From Other Funds > 5% Total Fund Balance
- Debt proceeds reported in an operating fund
- Cash/investment reserves do not equal reserved fund balance
- Budget vs. actual variance >20%

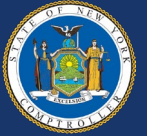

### **Fund Level**

#### $VRS$   $7$ VR30.

#### **Financial Statement Level**

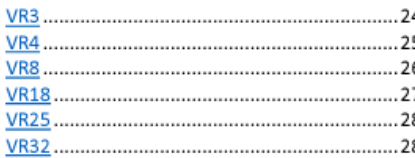

#### **Statement of Indebtedness**

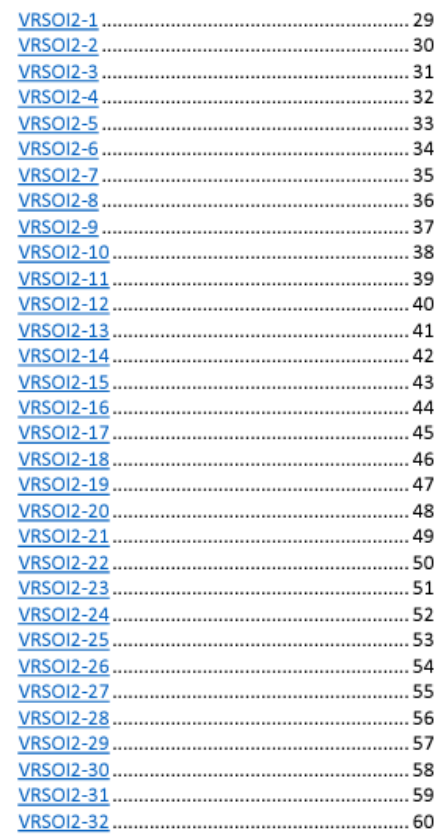

#### **Bond Repayment**

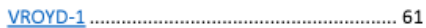

#### **Bank Reconciliation**

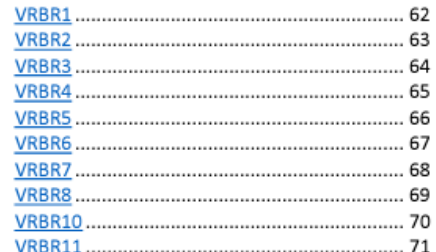

#### **Employee and Retiree Benefits**

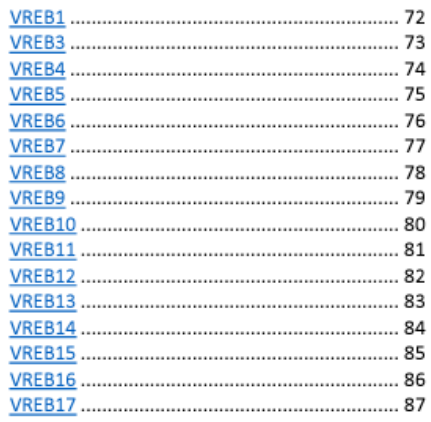

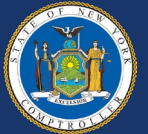

## **Common Errors**

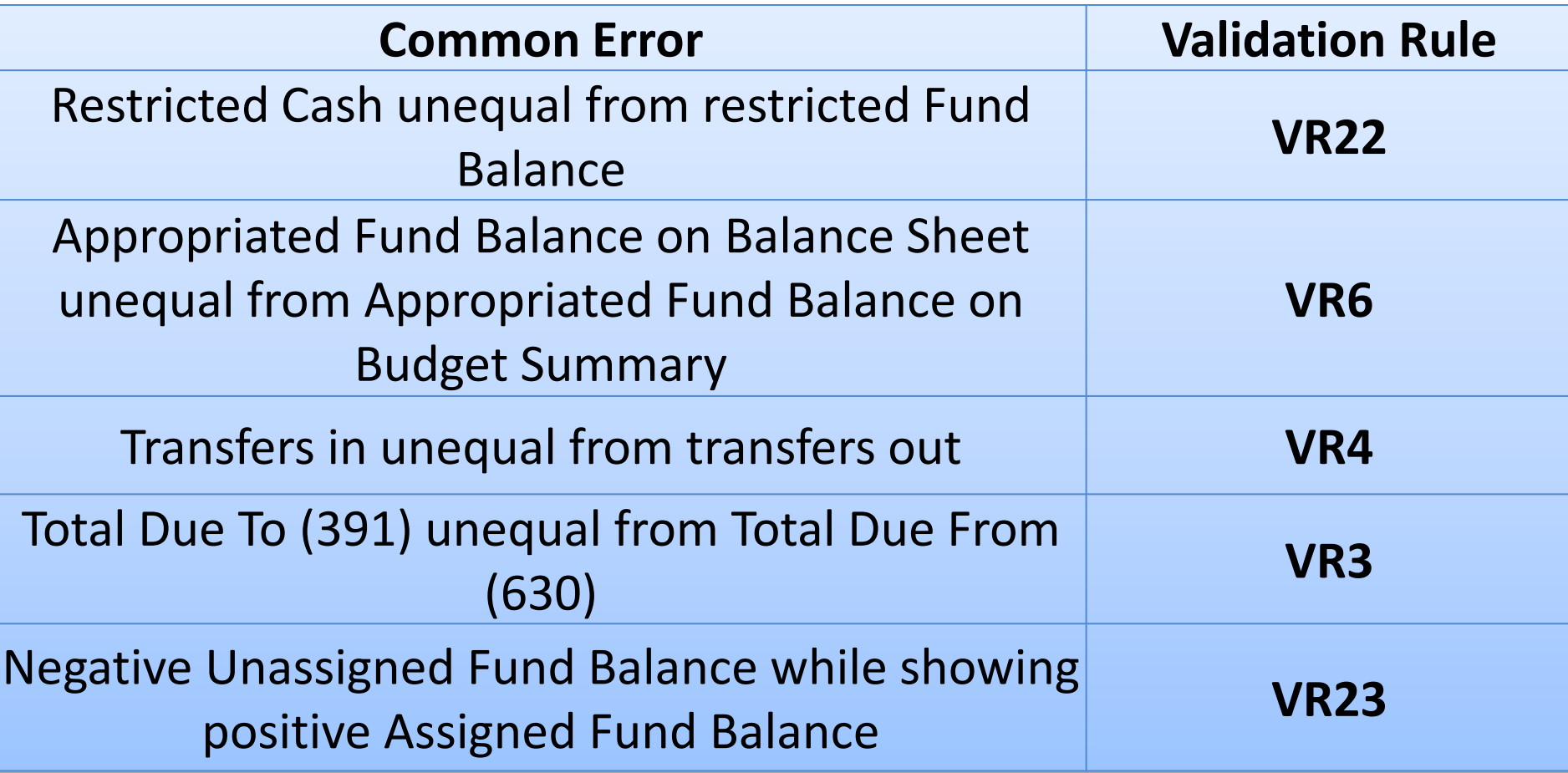

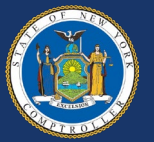

## **Common Errors Negative Cash**

### Overdrawn Account

- Reclassify negative cash to code 633 - Due to Financial Institution for Overdrawn Accounts
- Used when there is no pooled bank account

### Pooled Account

– Loaning Fund

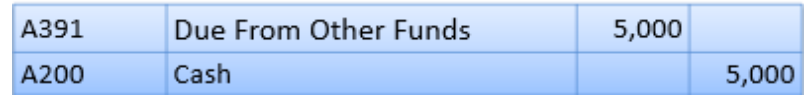

### – Borrowing Fund

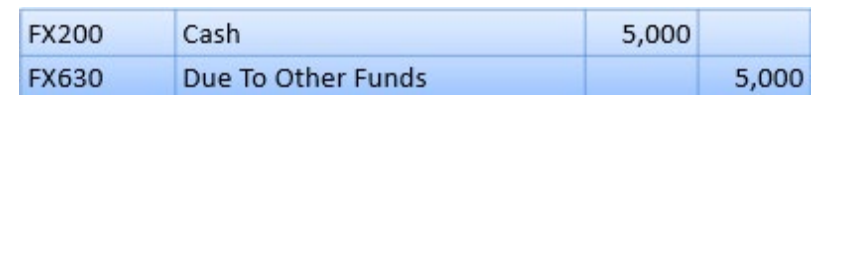

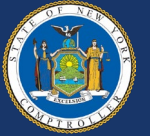

## **Common Errors**

### **Interfund Transfers**

- Don't include intrafund transfers or bank transfers
	- Exception for aggregated sub-funds
- Transfers In should equal Transfers Out – Codes 5031,5050 = 9901.9, 9950.9, 9970.9

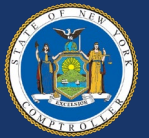

## **Common Errors Reserve Fund Balance**

- Fund balance subject to externally enforceable legal purpose restrictions
	- Restricted fund balance (account codes 814-899)
	- Restricted assets (account codes 230, 231, 452, 453)
- OSC's Reserves Guide
	- https://www.osc.ny.gov/files/localgovernment/publications/pdf/reserve-funds.pdf

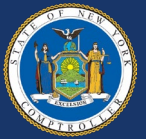

## **Common Errors**

### **Appropriated Fund Balance**

- Fund balance appropriated for use in the ensuing fiscal year's budget
	- Balance Sheet (code 914) should equal Budget Summary (code 599)

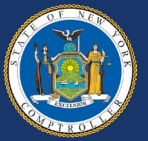

## **Common Errors**

### **Appropriated Fund Balance**

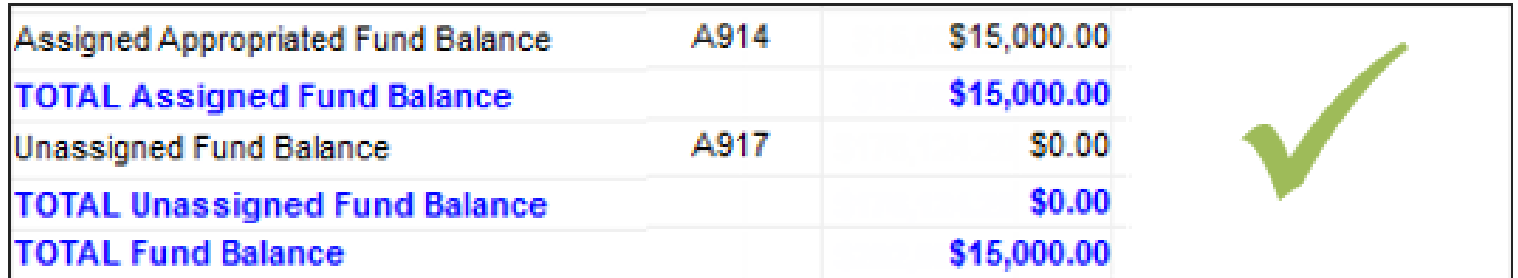

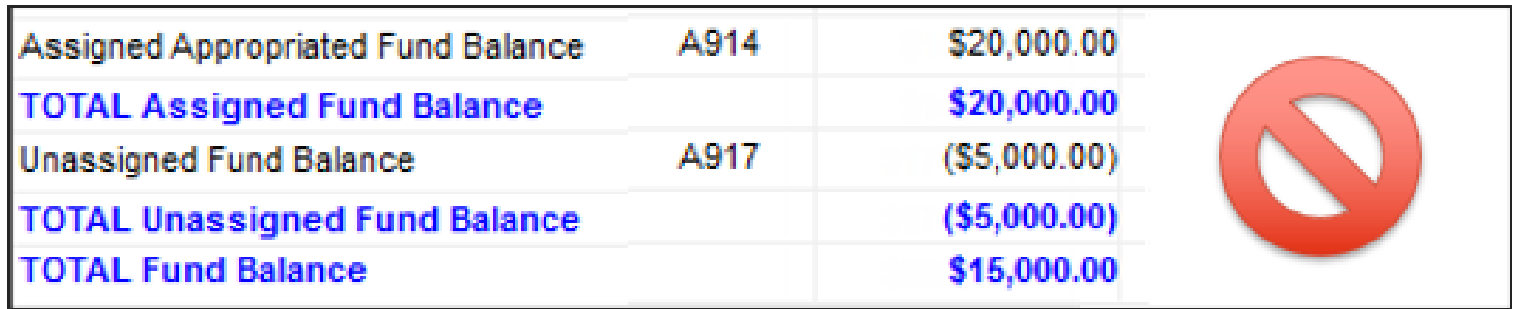

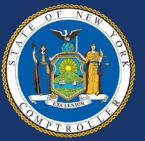

# **Training Resources**

### **AFR Modernization Website**

- Instructional videos
- Enrollment Instructions
- Interactive user manual
- Validation Rules User Manual
- Bulk load feature reference
- Chart of Accounts Lookup

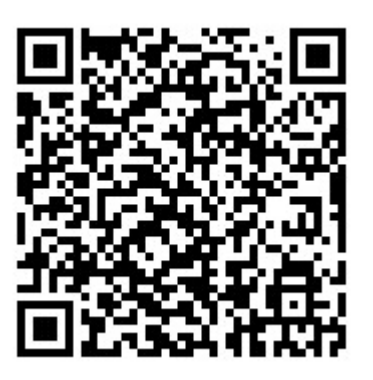

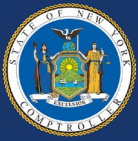

## **Technical Assistance**

- Enrollment and password issues
	- Help Desk
		- 1-866-321-8503, option 1
		- LocalGov@osc.ny.gov
- Annual Financial Report questions
	- Data Management Unit (DMU)
		- 1-866-321-8503, option 4
		- AFRFile@osc.ny.gov

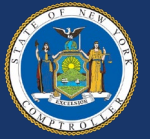

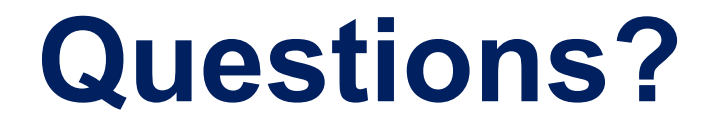

### Division of Local Government and School Accountability [AFRFile@osc.ny.gov](mailto:localtraining@osc.ny.gov)

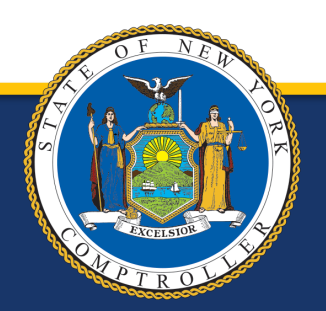

New York State Comptroller<br>THOMAS P. DINAPOLI